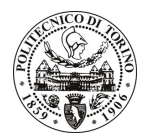

# **POLITECNICO DI TORINO**

# Avviso di procedura per il conferimento di un incarico individuale di collaborazione coordinata e continuativa presso il Dipartimento di Fisica per lo svolgimento di attività di "Modelli fenomenologici ed interpretazione dei dati con particolare applicazione all'elasticità nonlineare"

cod. 70/10/CC

# Il Responsabile del Servizio Risorse Umane e Organizzazione

# Avvisa

# **Art. 1 Oggetto**

È indetta una procedura di valutazione comparativa per l'affidamento temporaneo di un incarico individuale di collaborazione coordinata e continuativa a personale esterno di particolare e comprovata specializzazione universitaria presso il Dipartimento di Fisica per lo svolgimento di attività di "Modelli fenomenologici ed interpretazione dei dati con particolare applicazione all'elasticità nonlineare".

In particolare l'attività riguarda l'applicazione e lo sviluppo di un modello fenomenologico che per le sue caratteristiche precipue ha spiccato carattere interdisciplinare, con possibilita' di applicazione in svariati settori scientifici (bio-medicina, auxologia, fenomeni di crescita, ecc.). Nello specifico l'attivita' del collaboratore sara' quella di applicare tale modello e le tecniche di analisi che ne conseguono a problemi di elasticita' nonlineare. In particolare verranno forniti dati provenienti da misure ultrasoniche conseguenti a prove nondistruttive cicliche su calcestruzzi.

Le competenze professionali richieste sono:

- conoscenze avanzate nel campo delle prove nondistruttive e dell'elasticita' nonlineare e comprovata attitudine alla visione multidisciplinare dei fenomeni e capacita' di sviluppo modellistico.
- capacita' di lavoro in autonomia e ottime conoscenze informatiche e di programmazione.

La modalità di realizzazione prevede:

il collaboratore lavorera' in autonomia sulla base delle specifiche indicate dal responsabile scientifico del progetto. La struttura di riferimento e' il Dipartimento di Fisica.

La durata dell'incarico sarà pari a 8 mesi e il compenso lordo complessivo è pari a € 11.360,00.

Luogo della prestazione sarà il Dipartimento di Fisica del Politecnico di Torino, corso Duca degli Abruzzi 24, Torino.

### **Art. 2 Reauisiti**

Per la partecipazione alla procedura di valutazione comparativa sono richiesti i sequenti titoli di studio:

- Laurea specialistica o magistrale o dell'ordinamento antecedente il D.M. 509/99 in Fisica;
- Dottorato in Fisica.

### **Art. 3** Domanda e termine di presentazione

La domanda di partecipazione va presentata in carta semplice al Servizio Risorse Umane e Organizzazione -Ufficio Personale non strutturato ed elaborazione dati - negli orari 10.00-13.00, e 14.00-16.00, ovvero inviata

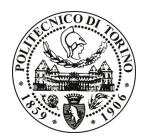

# **POLITECNICO DI TORINO**

tramite fax, allegando copia di un documento di riconoscimento in corso di validità, al n. 0115645919, entro le ore 16.00 del giorno 20.04.2010. La data di arrivo sarà comprovata dal timbro a calendario apposto dall'ufficio. Non saranno ritenute valide le domande pervenute oltre il suddetto termine.

La domanda deve essere corredata dal curriculum vitae, contenente dettagliata descrizione in merito a studi ed esperienze professionali maturate, nonché ogni altra informazione che il candidato ritenga utile ai fini della valutazione, in relazione al profilo professionale richiesto.

### **Art. 4 Selezione**

La Commissione procederà a valutare comparativamente i curricula presentati dai candidati ed allo svolgimento di un colloquio che si terrà in data 3.5.2010 alle ore 14.00, presso il Dipartimento di Fisica - Corso Duca degli Abruzzi, 24 - Torino.

I criteri di valutazione sono predeterminati dalla stessa Commissione.

Al termine dei lavori la Commissione redige un verbale in cui dà conto delle operazioni svolte e delle valutazioni espresse nei confronti dei candidati.

all'indirizzo L'esito della procedura valutativa verrà pubblicato sul sito web www.swa.polito.it/services/concorsi/

#### **Art. 5 Contratto**

Il candidato dichiarato idoneo sarà invitato a stipulare un contratto di collaborazione coordinata e continuativa e si obbligherà a fornire la propria collaborazione in forma autonoma e senza vincolo di subordinazione.

La mancata presentazione alla stipula determina la decadenza del diritto alla stipula stessa.

#### Art. 6 Stipula del contratto: controllo preventivo di legittimità

L'efficacia del contratto che verrà stipulato a seguito della procedura in oggetto è subordinata all'esito positivo del controllo preventivo di legittimità da parte della Corte dei Conti, ai sensi dell'art. 3, comma 1, lettera f bis della L. 20/94.

# **Art. 7**

### Norme di salvaguardia e tutela della Privacy

Per quanto non espressamente previsto dal presente bando saranno applicate, in quanto compatibili, le norme di legge in materia concorsuale.

I dati personali trasmessi dai candidati con la domanda di partecipazione alla selezione, ai sensi del D.Lqs. 196/03, saranno trattati per le finalità di gestione della procedura di valutazione comparativa.

Torino, 15.4.2010

IL RESPONSABILE DEL SERVIZIO RISORSE UMANE E ORGANIZZAZIONE (Paola Vigliani) F.to P. VIGLIANI